### **The Lagrangian resummation theory and observables in the large-scale structure**

#### **Takahiko Matsubara (Nagoya U.)**

**@Fuji Calm 2011/8/3**

# **Galaxy redshift survey**

**• Sloan Digital Sky Survey (SDSS): The largest redshift survey ever made**

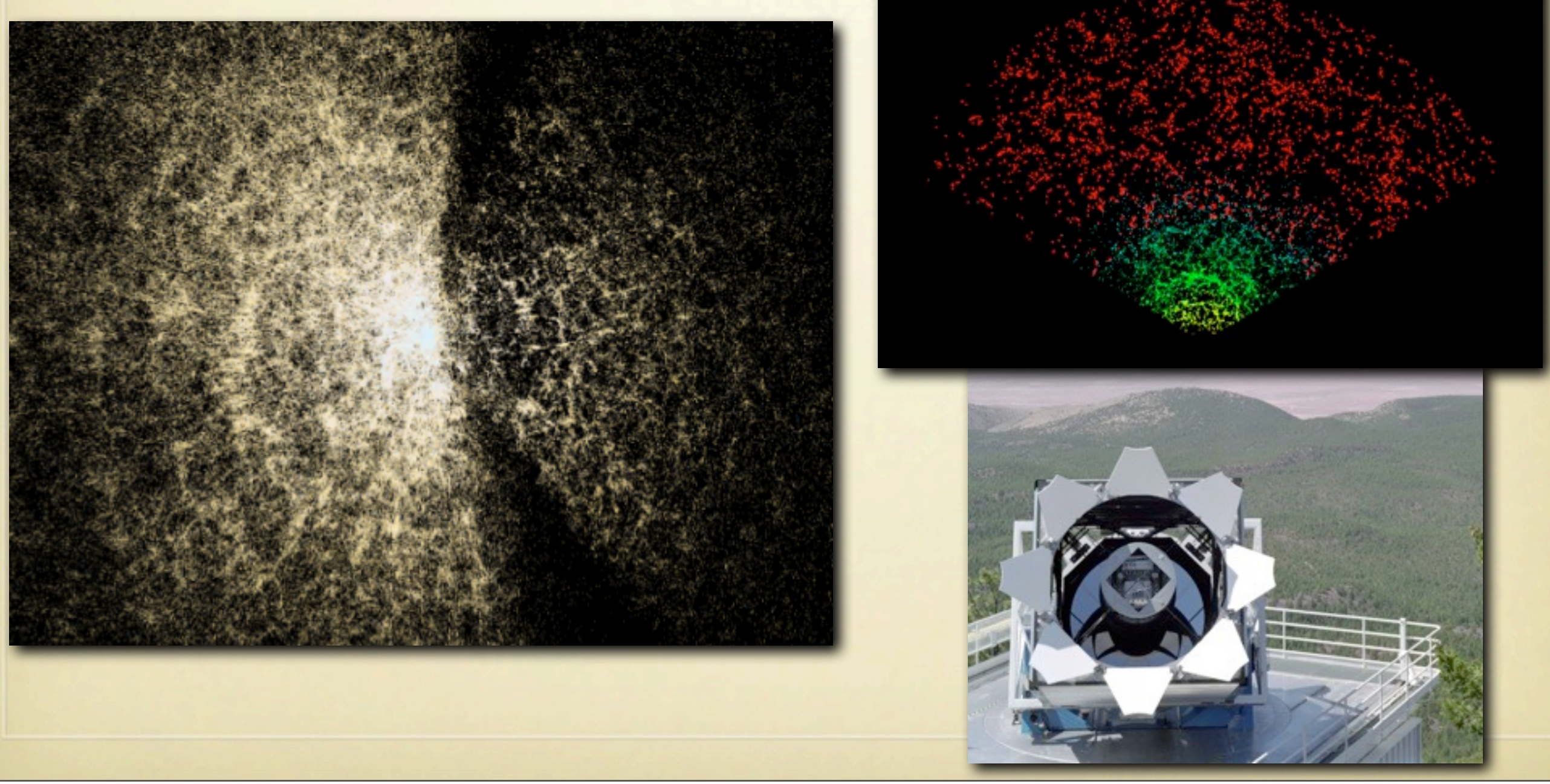

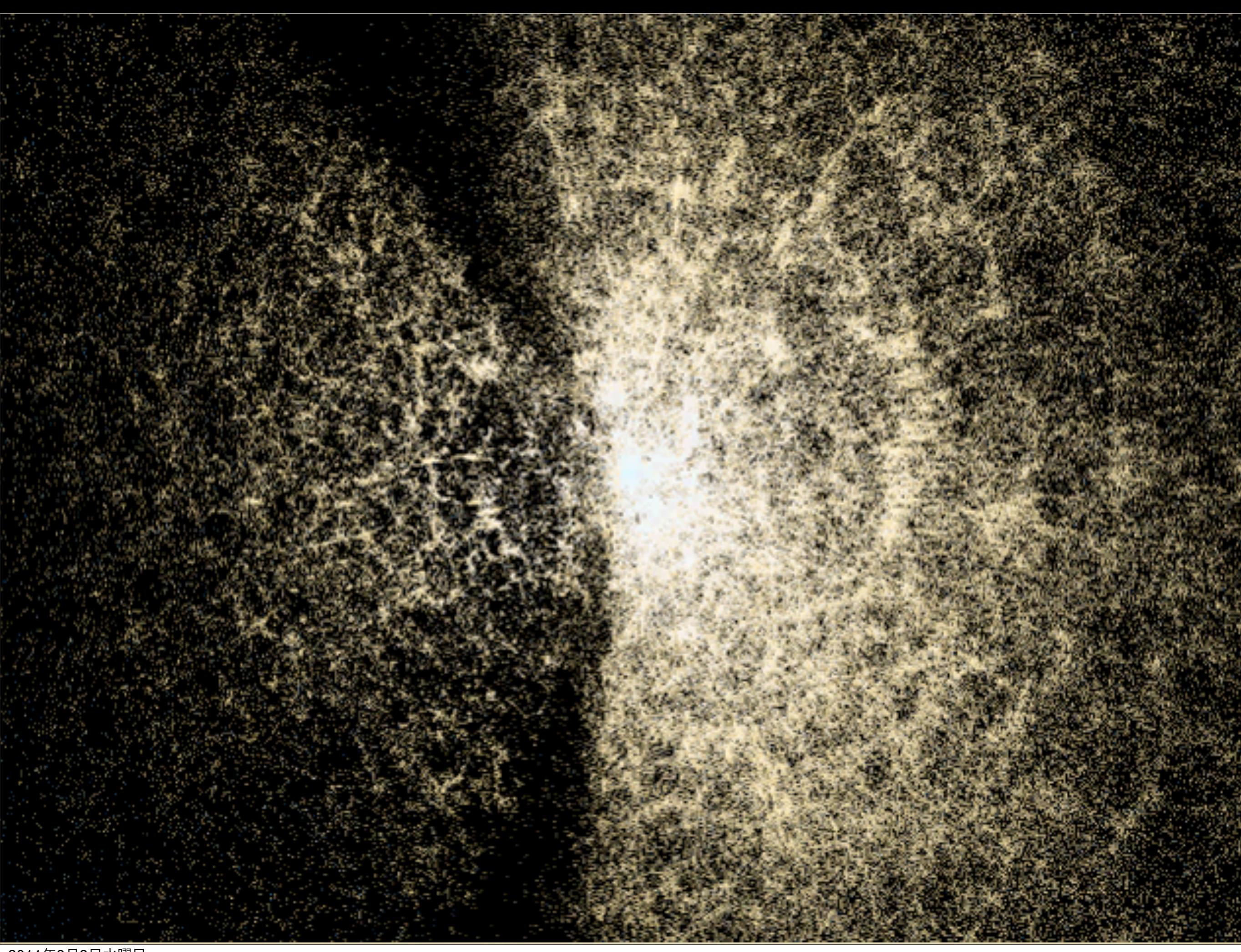

#### **Dynamics of large-scale structure**

**• Spatial distritubution of dark matter**

**• density fluctuations**

$$
\delta(\mathbf{x},t) \equiv \frac{\varrho(\mathbf{x},t) - \bar{\varrho}(t)}{\bar{\varrho}(t)}
$$

**• Evolution equations of collisionless matter in expanding universe**

Continuity:

Euler:

Poisson:

$$
\frac{\partial \phi}{\partial t} + \frac{1}{a} \nabla \cdot [(1 + \delta)v] = 0
$$
  

$$
\frac{\partial v}{\partial t} + \frac{\dot{a}}{a} v + \frac{1}{a} (v \cdot \nabla) v = -\frac{1}{a} \nabla \Phi
$$
  

$$
\Delta \Phi = 4\pi G a^2 \bar{\varrho} \delta
$$

# **Linear theory**

- **• Applicability of the linear theory**
	- **• Density fluctuations are small enough**
		- **• high-redshift universe**
		- **• large scales**
- **• Linear evolutions**
	- **• Evolutions of each Fourier mode are INDEPENDENT**

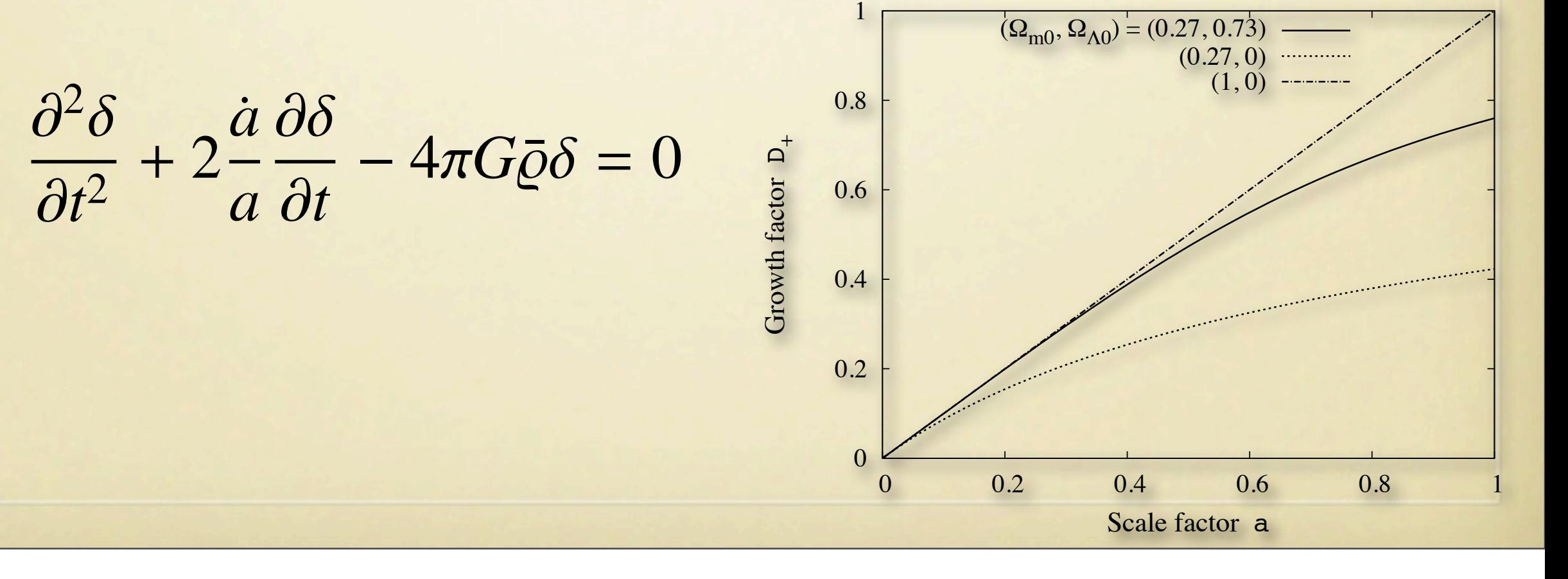

# **Importance of nonlinearity**

- **• Precision cosmology: cosmology is now sufficiently quantitative**
	- **• Nature of dark energy**
	- **• Primordial fluctuations (e.g., non-Gaussianity, etc.)**
- **• Nonlinear dynamics on large scales**
	- **• Some time ago, large-scale dynamics are considered to be completely described by linear theory**
	- **• However, the nonlinear dynamics plays an important role on large scales in the era of precision cosmology**

## **Nonlinear dynamics and BAO**

- **• BAO (Baryon Acoustic Oscillations) is a standard ruler to probe the nature of dark energy**
- **• Effects of nonlinear dynamics on BAO**
	- **• linear theory is insufficient to measure BAO scales**

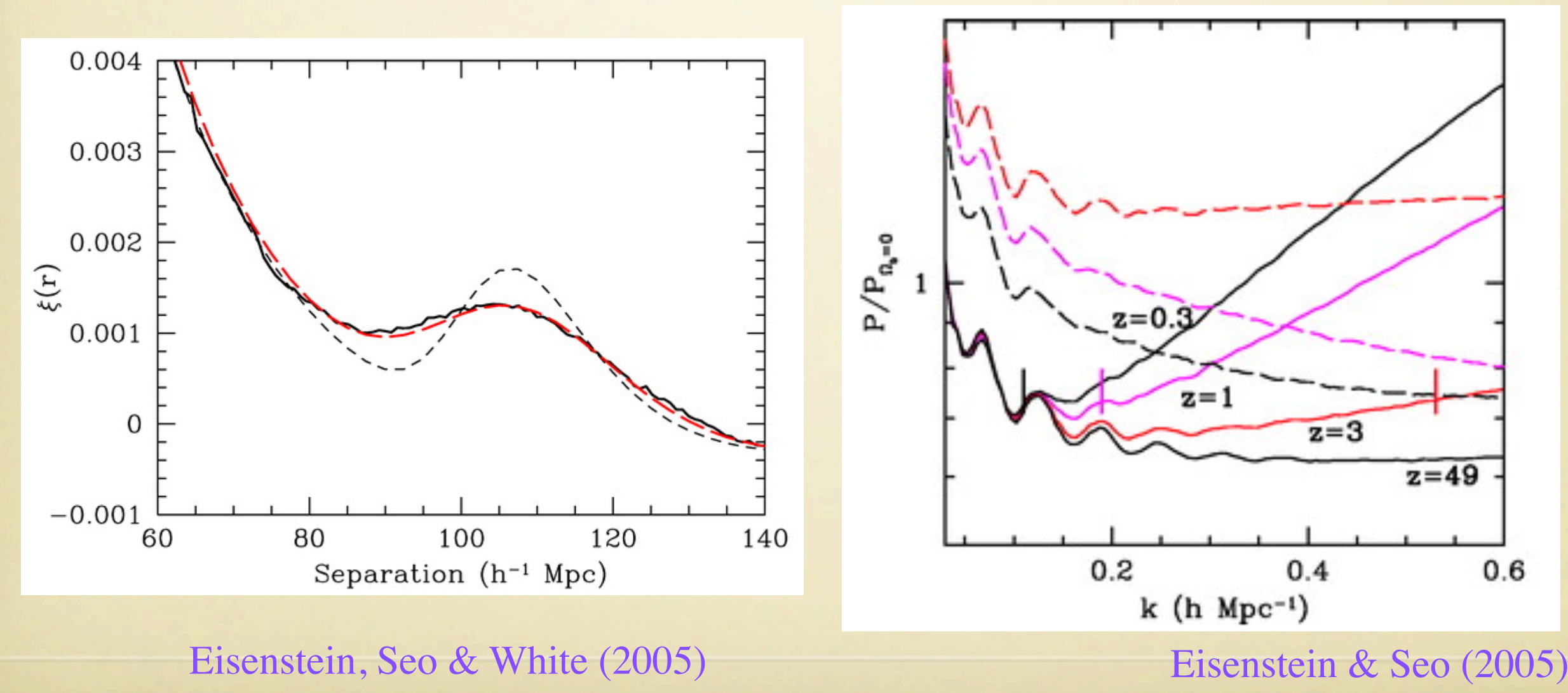

### **The nonlinear perturbation theory**

Juszkiewicz (1981), Vishniac (1983), Goroff et al. (1986), Makino et al. (1992), ...

- **• The nonlinear perturbation theory**
	- **• Evolutions of density fluctuations are solved by perturbative expansions of initial (linear) density field**

$$
\delta_{\rm m}(k)=\delta_{\rm L}(k)+\frac{1}{2!}\int\frac{d^3k'}{(2\pi)^3}F_2(k',k-k')\delta_{\rm L}(k')\delta_{\rm L}(k-k')+\cdots
$$

**• Ex.: the power spectrum**

 $\langle \delta_{\rm m}(\boldsymbol{k}) \delta_{\rm m}(\boldsymbol{k}') \rangle = (2\pi)^3 \delta_{\rm D}^3(\boldsymbol{k} + \boldsymbol{k}') P_{\rm m}(k)$ 

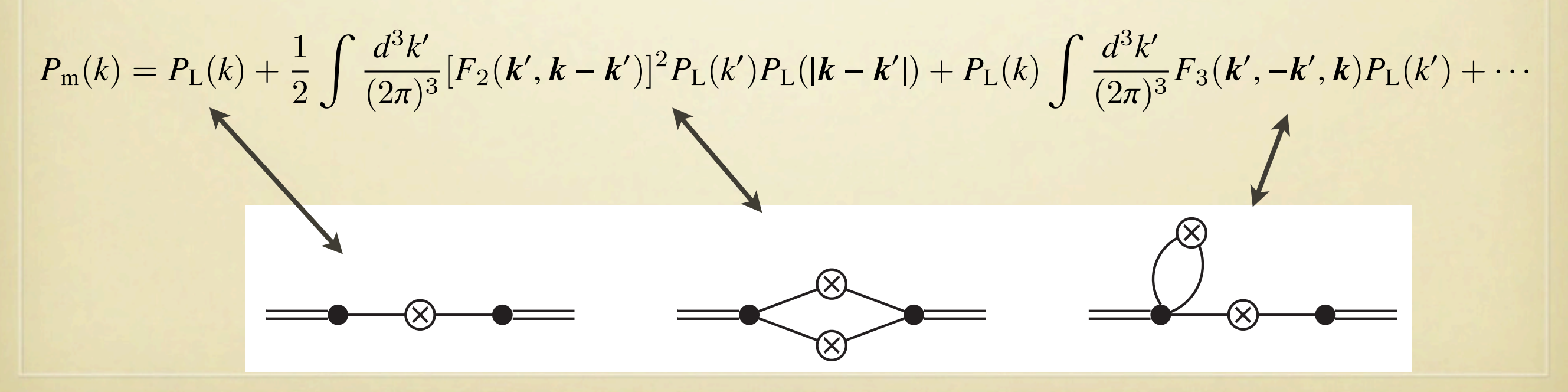

#### **Renormalized perturbation theory etc.**

- **• Standard perturbation theory (SPT) is still insufficient to describe the redshift range [z ~ 0-3] of interest for BAO**
- **• Improving SPT**

Crocce & Scoccimarro (2006), Valageas (2007), Matarrese & Pietroni (2007), Taruya & Hiramatsu (2007), TM (2008),...

- **• Recently, new resummation methods are introduced**
- **• Infinite series of higher-order perturbations are partially resummed (the way of resummation is not unique)**

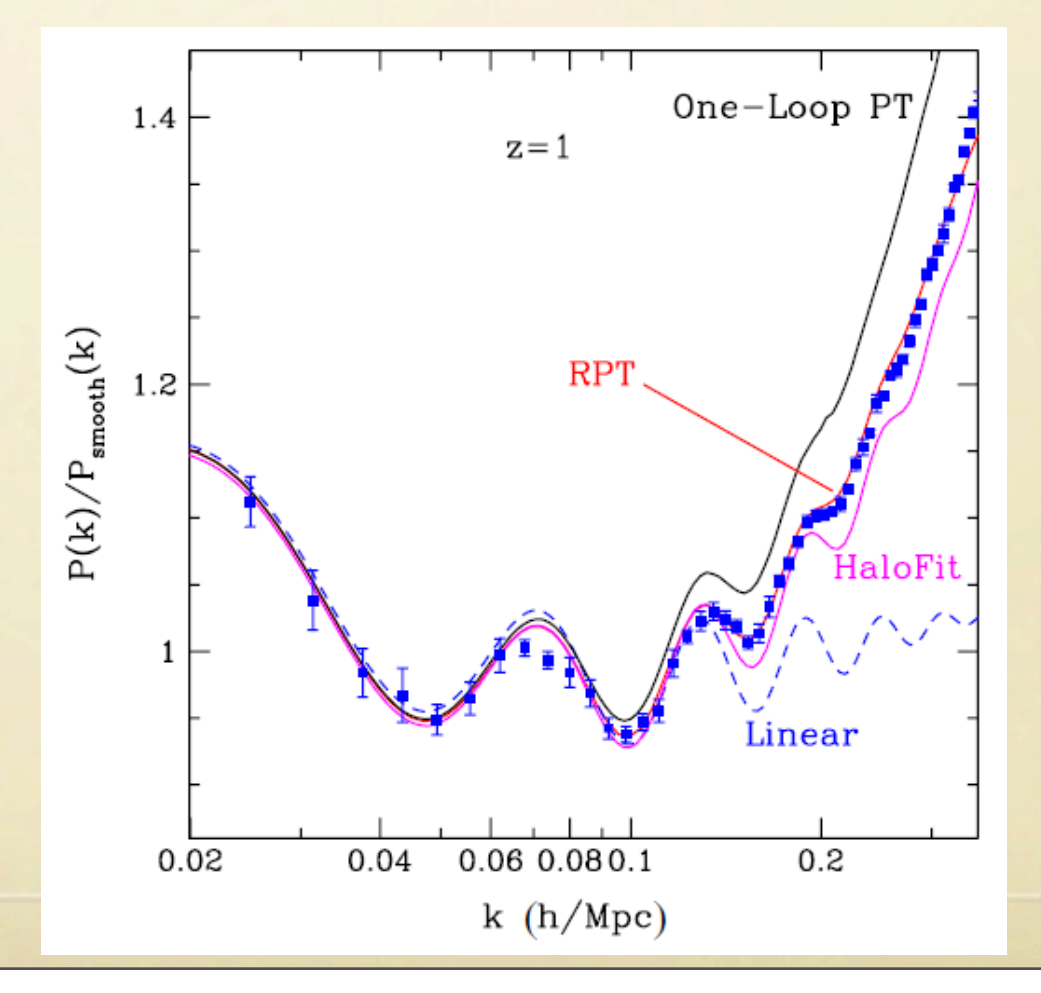

"Renormalized perturbation theory" Crocce & Scoccimarro (2006)

**• However, even if the nonlinear dynamics are solved, there are other issues in comparing theory and observations**

## **Issues of bias**

- Distributions of dark matter  $\neq$  distributions of galaxies
- **• galaxy formation is a complicated nonlinear process: difficult**
- **• On large scales, an empirical model "Halo Bias" turns out to be quite useful, and accurately reproduces results of N-body simulations.**
	- **• Halo bias (Mo & White 1996)**
		- **• Based on the Extended Press-Schechter theory**
		- Conditional mass function  $n(M|\delta_0)$  is predicted in a region where large-scale linear density fluctuation has a particular value  $\delta_0$

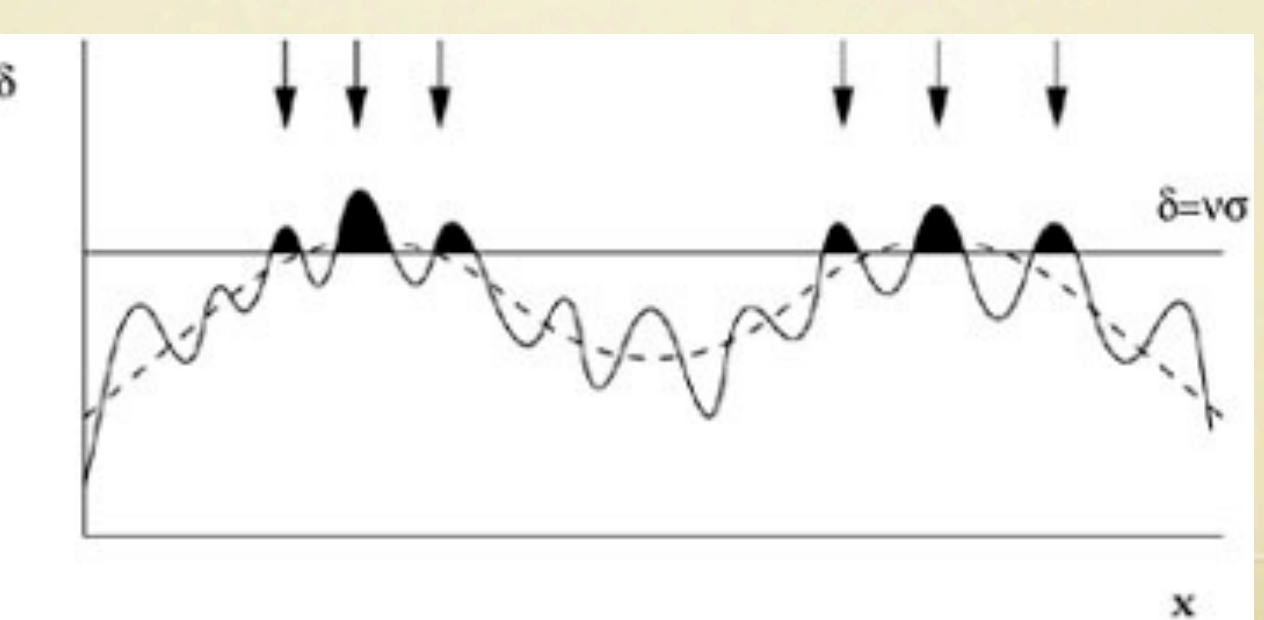

#### **Primordial non-Gaussianity and bias in the large-scale structure**

**• Primordial non-Gaussianity in the initial density fluctuations**

- **• Discriminate many possible inflationary theories (or other theories of the early universe)**
- **• Primordial non-Gaussianity and scale-dependent bias**
	- **• Large-scale halo bias becomes scale-dependent in the presence of local-type nG**

$$
\Phi(\mathbf{r}) = \Phi_L(\mathbf{r}) + f_{\rm NL} \left( \Phi_L^2(\mathbf{r}) - \langle \Phi_L^2(\mathbf{r}) \rangle \right) \qquad \Delta b(M, k) = 3 f_{\rm NL}(b - 1) \delta_c \frac{\Omega_m}{k^2 T(k) D(z)} \left( \frac{H_0}{c} \right)^2
$$

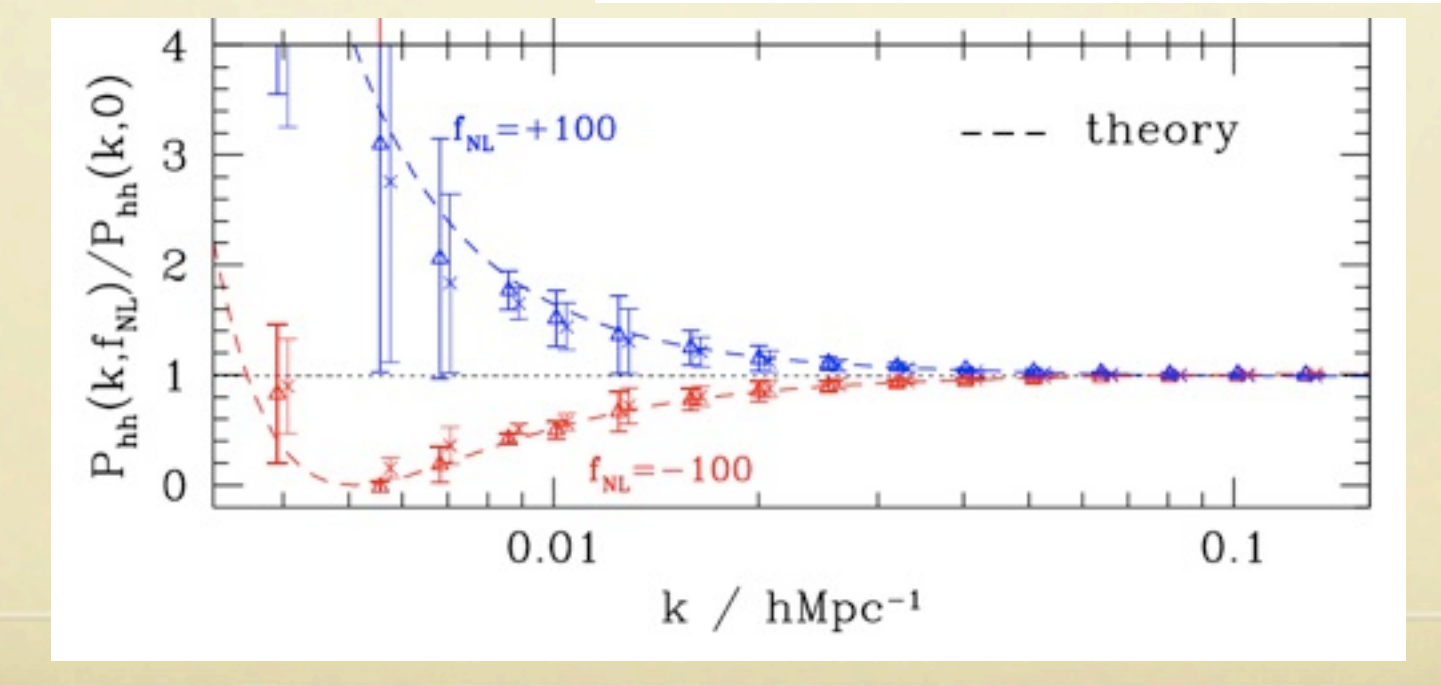

2011年8月3日水曜日

## **Redshift-space distortions**

- observed distributions of galaxies  $\neq$  real distributions
	- **• radial distances are measured by redshifts**
	- **• peculiar velocities distort the clustering pattern along lines of sight**

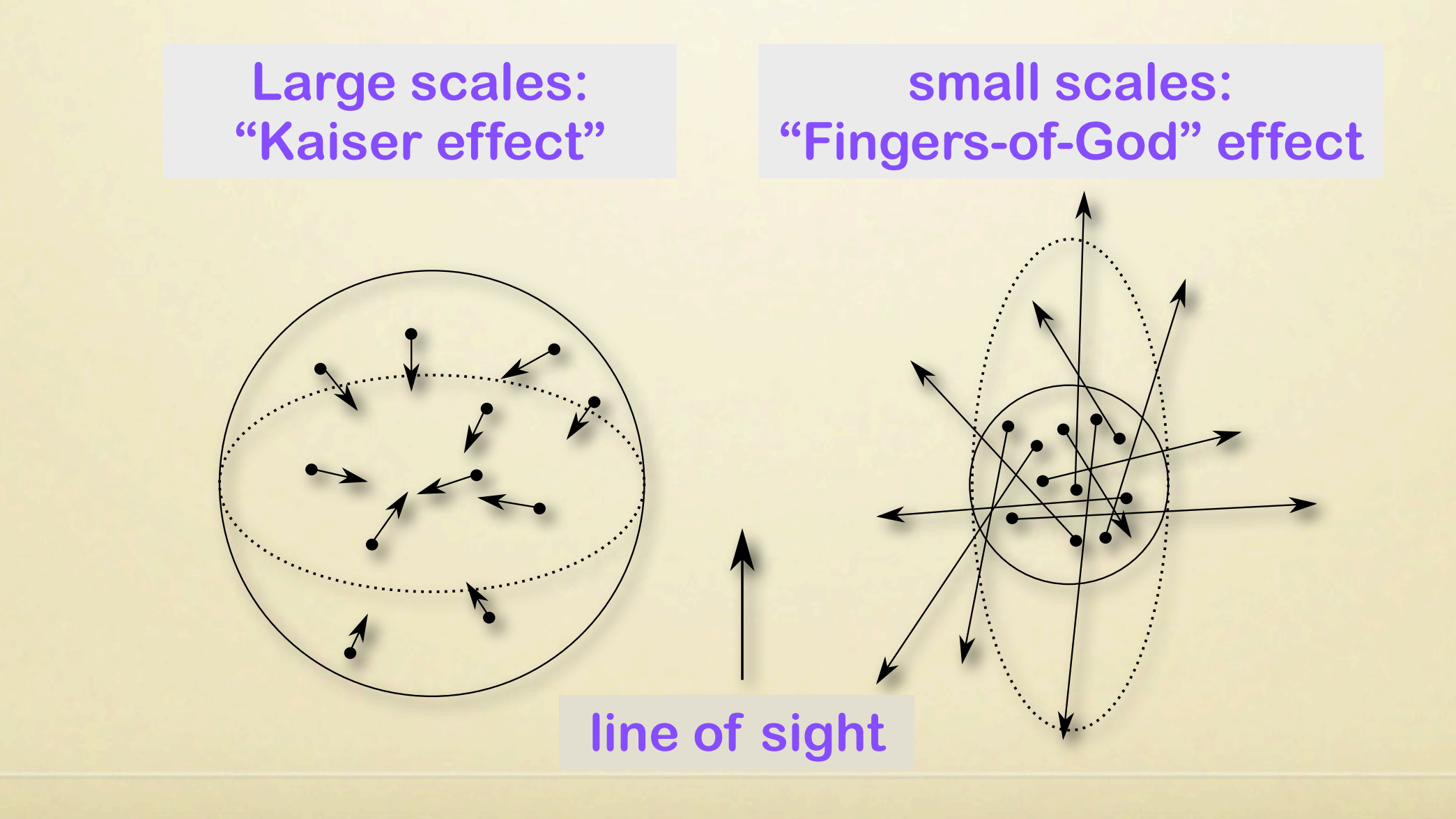

## **Integrated perturbation theory**

- **• Traditional nonlinear perturbation theories**
	- **• nonlinear evolutions of "dark matter" in "real space"**
	- **• Do not correspond to observed distributions**
		- **• what we observe: nonlinear evol. of "galaxy distributions" in "redshift space"**
- **• Integrated perturbation theory (TM 2011):** 
	- **• Extension of the standard perturbation theory to include nonlinear bias and redshift-space distortions**
	- **• Model-independent formulation**

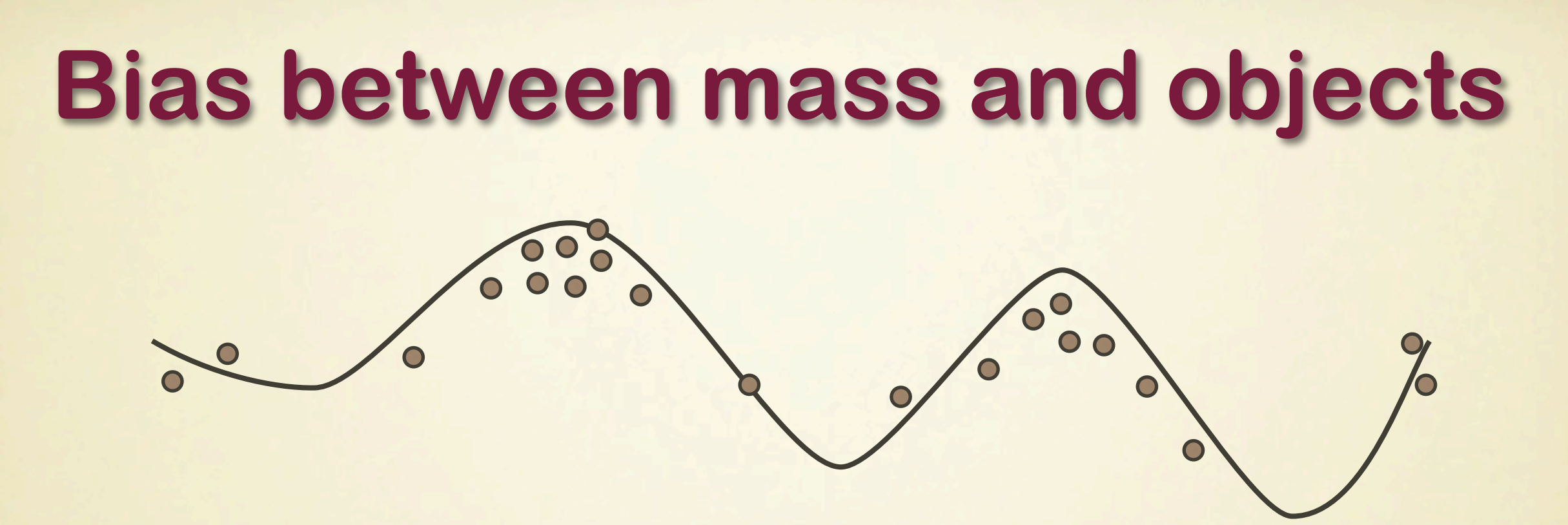

- Mass density  $\neq$  number density (in general)
- **• Densities of both mass and astronomical objects are determined by initial density field**
	- **• There should be a relation**

$$
\delta_{\rm m}(x) = \frac{\rho_{\rm m}(x)}{\bar{\rho}_{\rm m}} - 1 \quad \Leftrightarrow \quad \delta_{\rm X}(x) = \frac{\rho_{\rm X}(x)}{\bar{\rho}_{\rm X}} - 1
$$

# **Eulerian Local Bias model**

- **• Local bias: a simple model usually adopted in the nonlinear perturbation theory**
	- **• The number density is assumed to be locally determined by (smoothed) mass density**

$$
\delta_{\rm X}(\boldsymbol{x}) = F_{\rm X}(\delta_{\rm L}(\boldsymbol{x}))
$$

**• Apply a Taylor expansion**

$$
\delta_{\mathbf{X}}(\mathbf{x}) = b_0 + b_1 \delta_{\mathbf{m}}(\mathbf{x}) + \frac{b_2}{2!} \delta_{\mathbf{m}}^2(\mathbf{x}) + \cdots
$$

**• Phenomenological model, just for simplicity, but divergences in loop corrections**

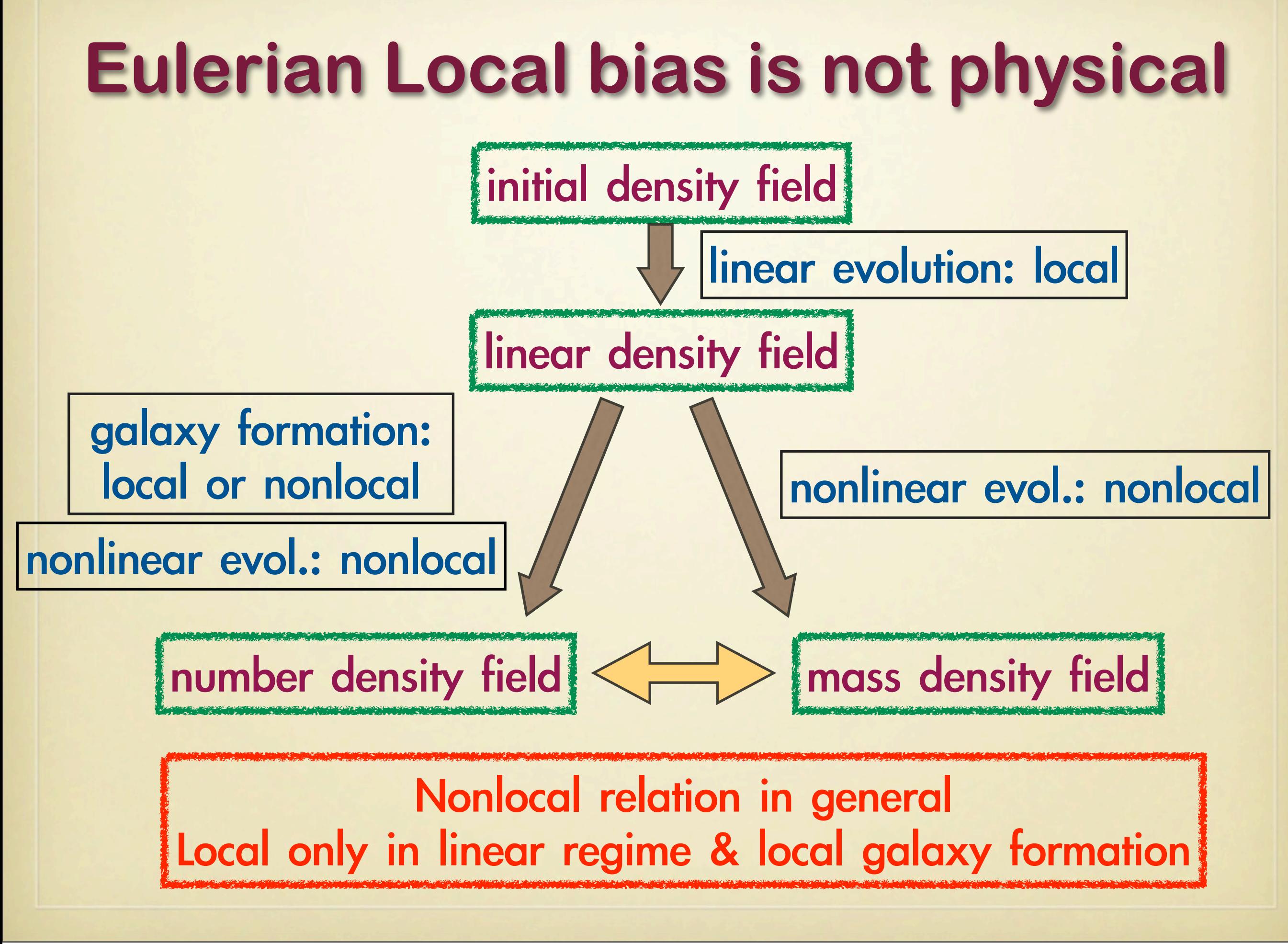

# **Nonlocal Bias**

**• "Functional" instead of function** 

 $\delta_{\rm m} = \mathcal{F}_{\rm m}[\delta_{\rm L}], \quad \delta_{\rm X} = \mathcal{F}_{\rm X}[\delta_{\rm L}]$ 

**• For a single streaming fluid (quasinonlinear)**

 $\delta_{\rm L} = \mathcal{F}_{\rm m}^{-1} [\delta_{\rm m}] \Rightarrow \delta_{\rm X} = \mathcal{F}_{\rm X} [\mathcal{F}_{\rm m}^{-1} [\delta_{\rm m}]]$ 

**• Taylor expansion of the functional**  $\delta_{X}(x) = \int d^{3}x_{1}b_{1}(x - x_{1})\delta_{m}(x_{1})$  $+\frac{1}{2!}\int d^3x_1 d^3x_2b_2(x-x_1,x-x_2)\delta_{\rm m}(x_1)\delta_{\rm m}(x_2)+\cdots$ 

### **Perturbation theory with nonlocal bias**

**• Perturbative expansions in Fourier space:**

**• nonlocal bias:**

$$
\delta_{\rm X}(k) = b_1(k)\delta_{\rm m}(k) + \frac{1}{2!} \int \frac{d^3k'}{(2\pi)^3} b_2(k',k-k')\delta_{\rm m}(k')\delta_{\rm m}(k-k') + \cdots
$$

**• nonlinear dynamics**

$$
\delta_{\rm m}(k) = \delta_{\rm L}(k) + \frac{1}{2!} \int \frac{d^3k'}{(2\pi)^3} F_2(k', k - k') \delta_{\rm L}(k') \delta_{\rm L}(k - k') + \cdots
$$

**• It is straightforward to calculate observables, such as power spectrum, bispectrum, etc.**

## **The problem with Eulerian bias**

- **• No physical model of Eulerian nonlocal bias !!**
- **• Physical models of bias known so far is provided in Lagrangian space**
	- **• e.g., Halo bias model, Peak bias model,...**
	- **• In those models, conditions of galaxy formation are imposed on initial (Lagrangian) density field**
- **• What is the relation between Eulerian bias and Lagrangian bias?**

# **Eulerian local bias**

**• The Eulerian local bias in nonlinear perturbation theory is dynamically inconsistent**

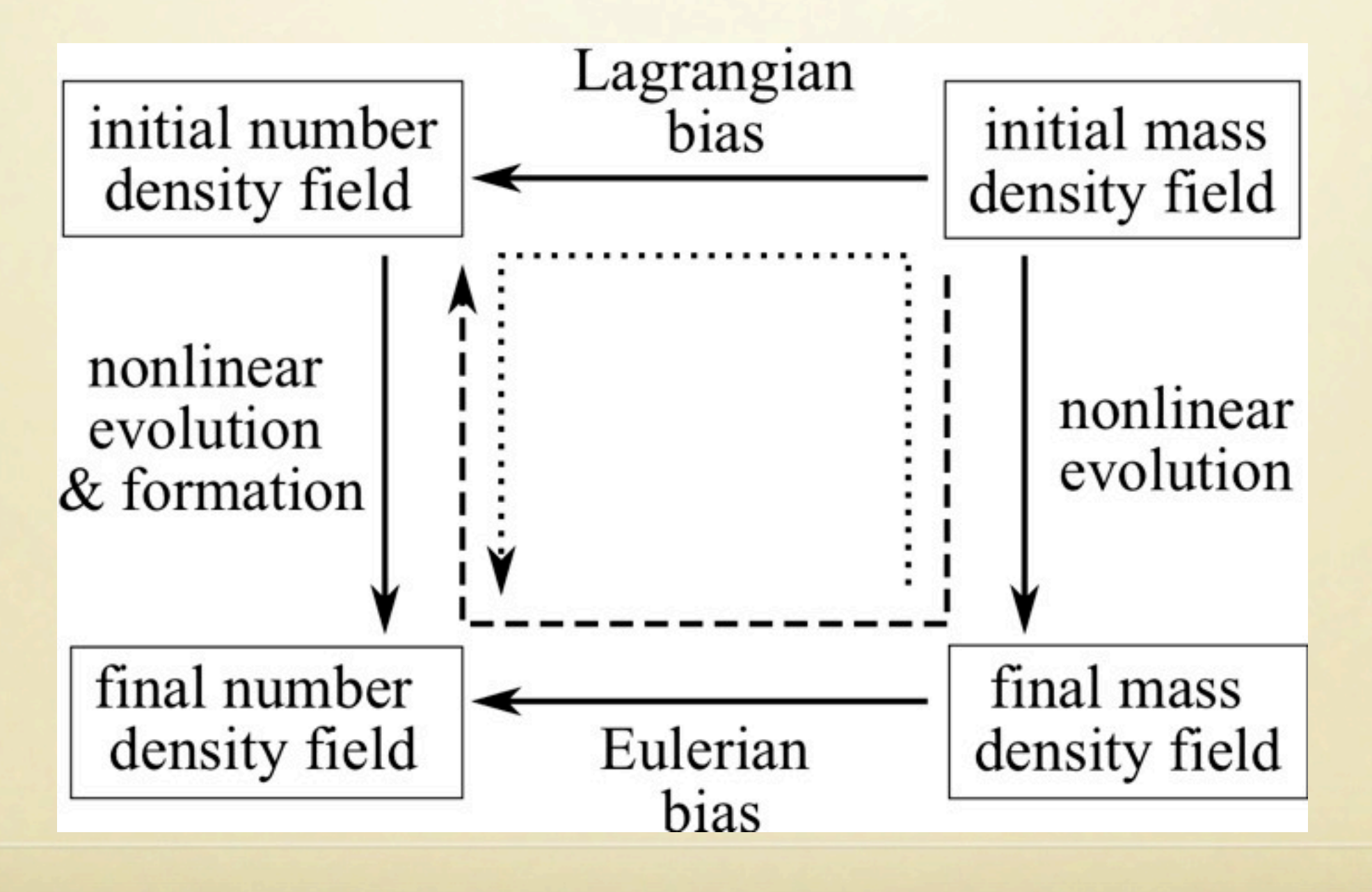

## **Eulerian and Lagrangian bias**

- **• Equivalence of Eulerian and Lagrangian nonlocal bias**
	- **• Nonlocal Eulerian and Lagrangian biases are equivalent. Only representations are different**
	- **• The relations can be explicitly derived in perturbation theory:**

$$
b_1(k) = b_1^L(k) + 1,
$$
  
\n
$$
b_2(k_1, k_2) = b_2^L(k_1, k_2) - b_1^L(k_1 + k_2)F_2(k_1, k_2)
$$
  
\n
$$
+ \left(1 + \frac{k_1 \cdot k_2}{k_1^2}\right) b_1^L(k_2) + \left(1 + \frac{k_1 \cdot k_2}{k_2^2}\right) b_1^L(k_1),
$$

etc.

local biases are incompatible! At least one must be nonlocal

### **Lagrangian perturbation theory**

- **• Lagrangian perturbation theory**
	- **• suitable for handling Lagrangian bias**
- **• Fundamental variables in Lagrangian picture**
	- **• Displacement field**

Buchert (1989)

 $\Psi(q,t) = x(q,t) - q$ *q x*(*q, t*) Eulerian (final) position Ψ(*q, t*) Displacement vector Lagrangian (initial) position

# **Redshift-space distortions**

- **• Redshift-space distortions are easily incorporated to Lagrangian perturbation theory**
	- **• Mapping from real space to redshift space is exactly linear in Lagrangian variables c.f.) nonlinear in Eulerian**
	- **• Mapping of the displacement field**

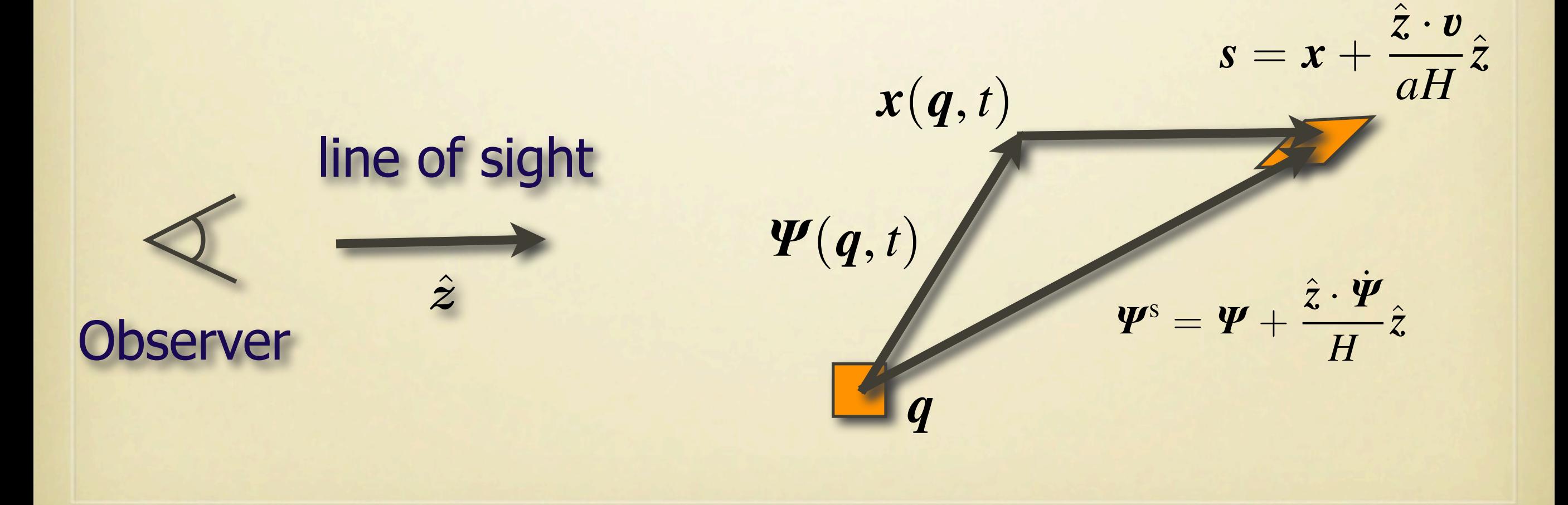

#### **Lagrangian perturbation theory with Lagrangian (nonlocal) bias**

**• The relation between Eulerian density fluctuations and Lagrangian variables**

$$
1 + \delta_X(\mathbf{x}) = \int d^3 q \left[ 1 + \delta_X^{\mathcal{L}}(\mathbf{q}) \right] \delta_{\mathcal{D}}^3[\mathbf{x} - \mathbf{q} - \mathbf{\Psi}(\mathbf{q})]
$$

**Eulerian density field** **Biased field in** 

**Lagrangian space**<br>**Lagrangian space displacement (& redshift distortions)**

**• Perturbative expansion in Fourier space**

$$
\delta_{X}^{L}(k) = \sum_{n=1}^{\infty} \frac{1}{n!} \int \frac{d^{3}k_{1}}{(2\pi)^{3}} \cdots \frac{d^{3}k_{n}}{(2\pi)^{3}} (2\pi)^{3} \delta_{D}^{3}(k_{1\cdots n} - k) b_{n}^{L}(k_{1}, \ldots, k_{n}) \delta_{L}(k_{1}) \cdots \delta_{L}(k_{n})
$$
\n
$$
\tilde{\Psi}(k) = \sum_{n=1}^{\infty} \frac{i}{n!} \int \frac{d^{3}k_{1}}{(2\pi)^{3}} \cdots \frac{d^{3}k_{n}}{(2\pi)^{3}} (2\pi)^{3} \delta_{D}^{3}(k_{1\cdots n} - k) L_{n}(k_{1}, \ldots, k_{n}) \delta_{L}(k_{1}) \cdots \delta_{L}(k_{n})
$$

 $k_{1...n} \equiv k_1 + \cdots + k_n$ 

**Kernel of the displacement field (& redshift distortions)**

2011年8月3日水曜日

# **Diagrammatics**

#### **• Introducing diagrammatic rules is useful**

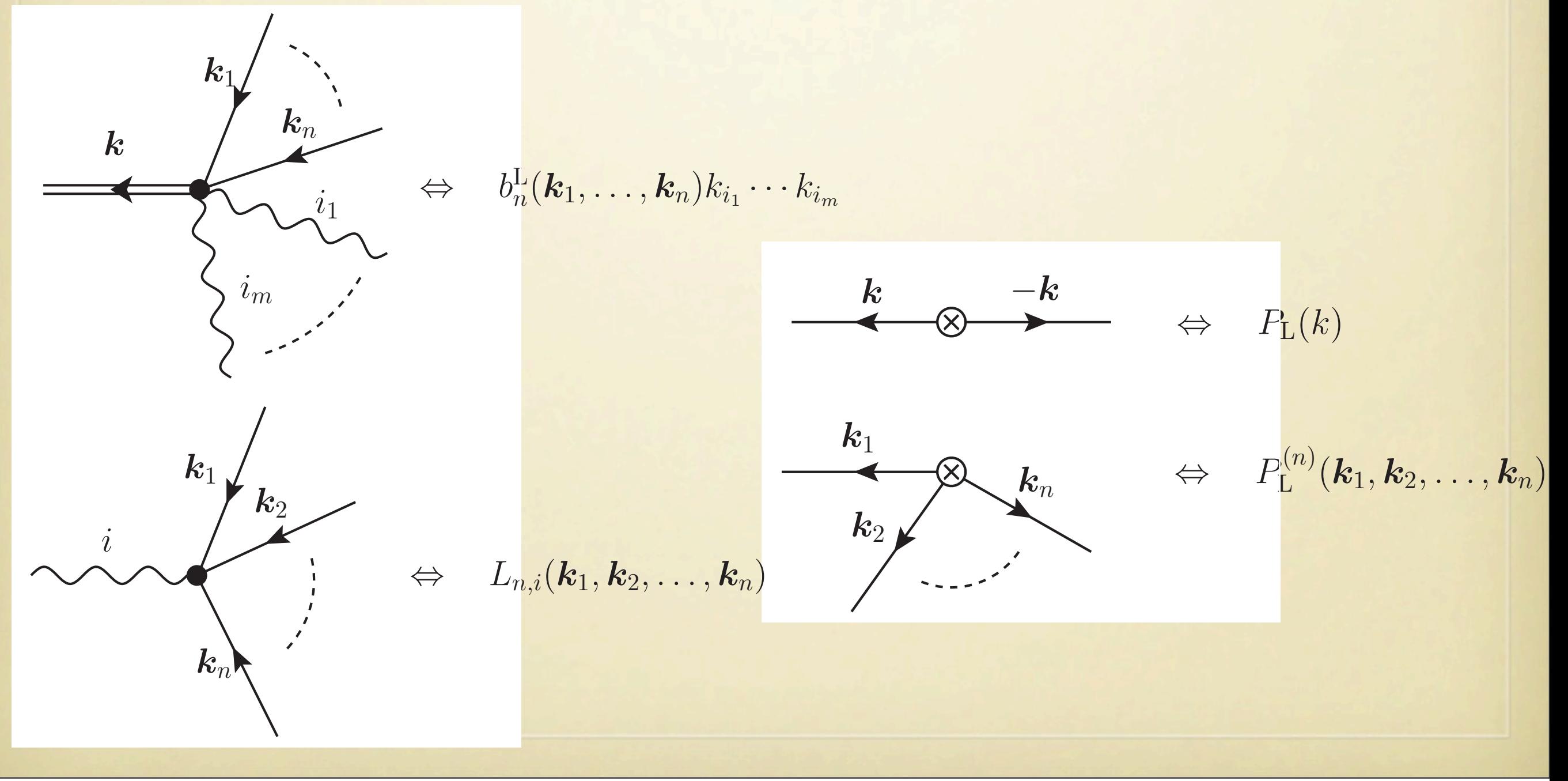

# **Diagrammatics**

**• Shrunk vertices**

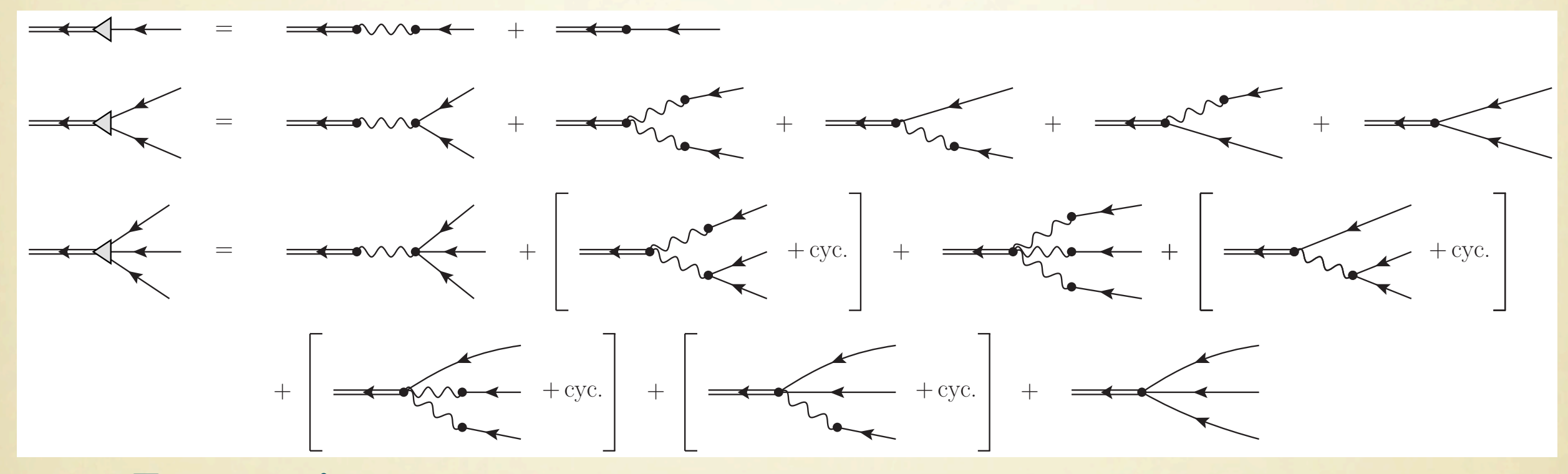

**• Example: power spectrum**

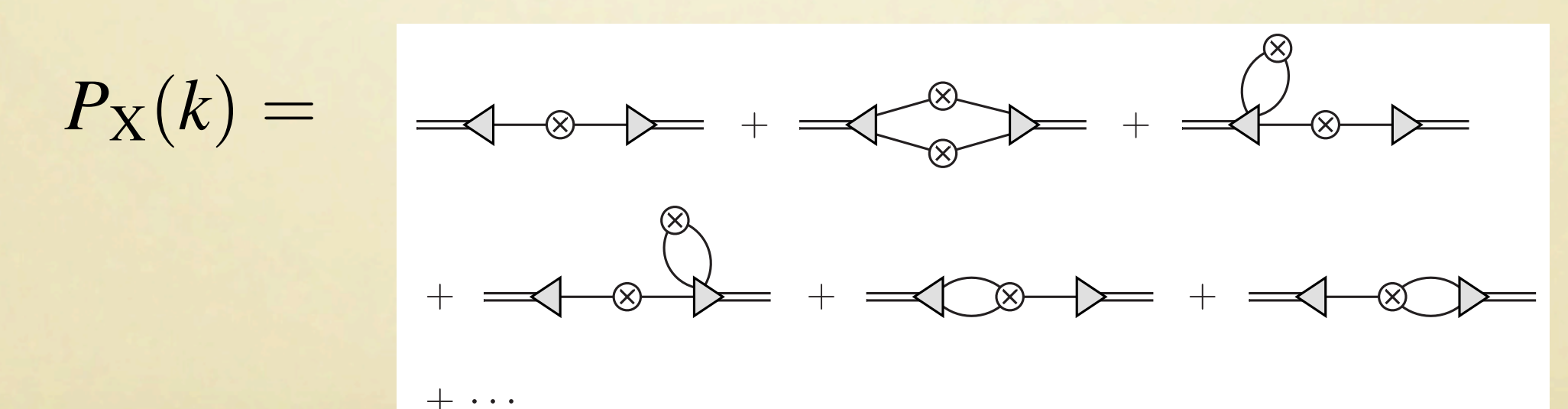

# **Multi-point propagator**

- **• Multi-point propagator**
	- **• Responses to the nonlinear density field from initial density fluc.**
	- **• Central role in renormalized perturbation theory**

Crocce & Scoccimarro (2006), Bernardeau et al. (2008)

**• Define corresponding quantity in Lagrangian perturbation theory and Lagrangian bias**

$$
\left\langle \frac{\delta^n \delta_{\mathbf{X}}(\boldsymbol{k})}{\delta \delta_{\mathbf{L}}(\boldsymbol{k}_1) \cdots \delta \delta_{\mathbf{L}}(\boldsymbol{k}_n)} \right\rangle = (2\pi)^{3-3n} \delta_{\mathbf{D}}^3(\boldsymbol{k}-\boldsymbol{k}_{1\cdots n}) \Gamma_{\mathbf{X}}^{(n)}(\boldsymbol{k}_1,\ldots,\boldsymbol{k}_n)
$$

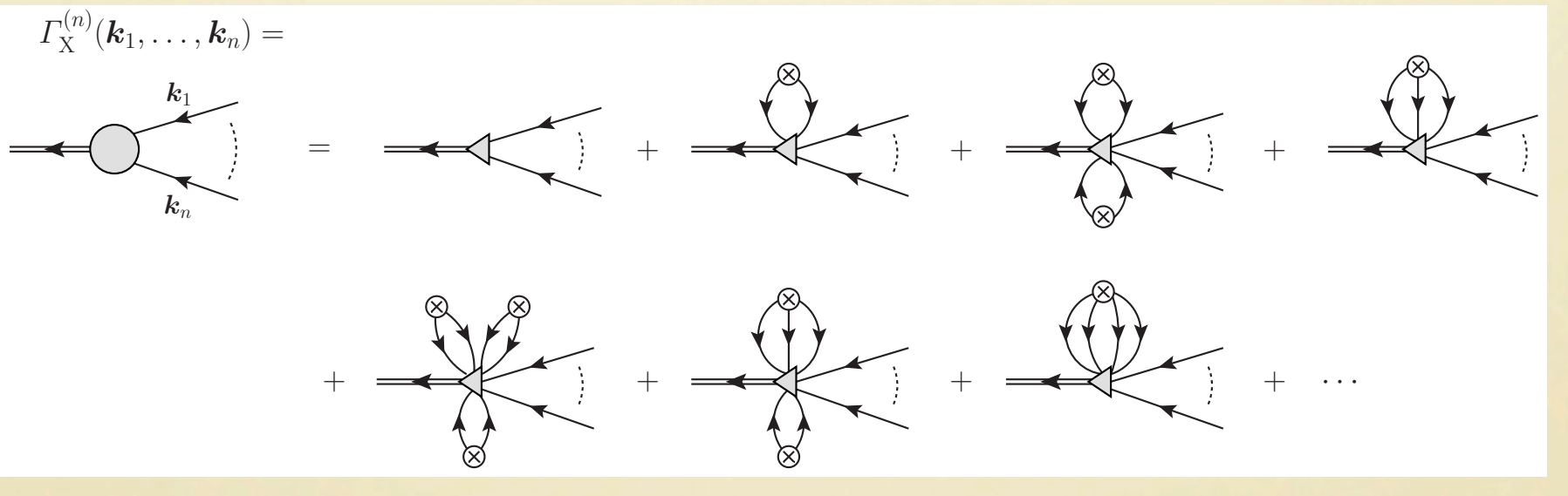

**• Renormalization of external vertices**

# **Multi-point propagator**

**• Example: nonlinear power spectrum in terms of multi-point propagator**

Bernardeau et al. (2008)

$$
P_{X}(k) = \sum_{n=0}^{\infty} \frac{1}{n!} \int \frac{d^{3}k_{1}}{(2\pi)^{3}} \cdots \frac{d^{3}k_{n}}{(2\pi)^{3}} (2\pi)^{3} \delta_{D}^{3}(k - k_{1 \cdots n})
$$

$$
\times \left| \Gamma_{X}^{(n)}(k_{1}, \ldots, k_{n}) \right|^{2} P_{L}(k_{1}) \cdots P_{L}(k_{n})
$$

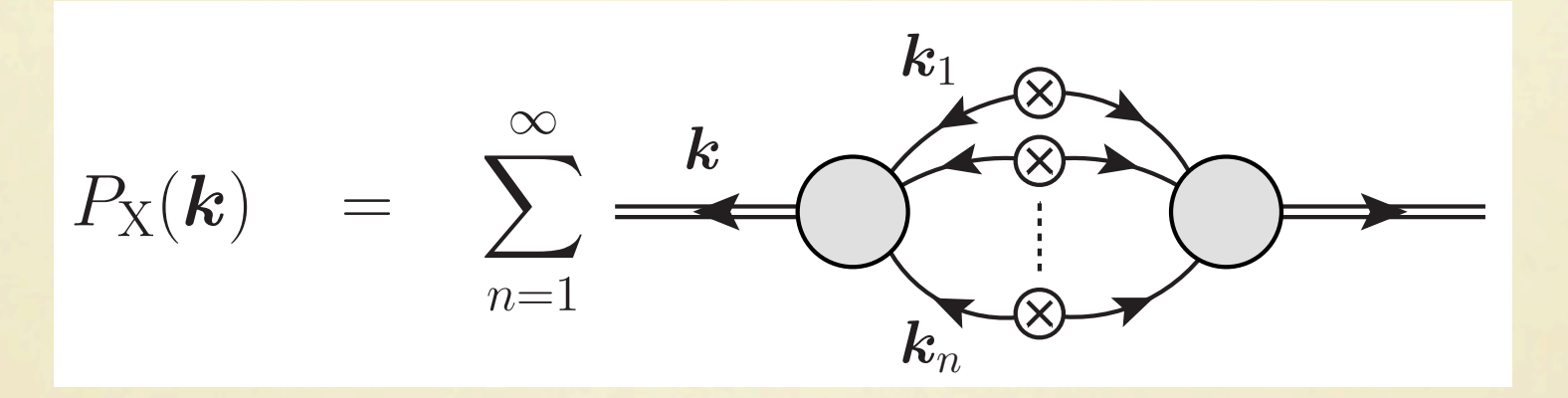

- **• No way of obtaining exact multi-point propagator**
	- **• In renormalized perturbation theory, large-k limit and one-loop approximation are interpolated by hand**

# **Multi-point propagator**

#### **• Partial renormalization**

**• Infinite series are partially resummed in Lagrangian bias + Lagrangian perturbation theory**

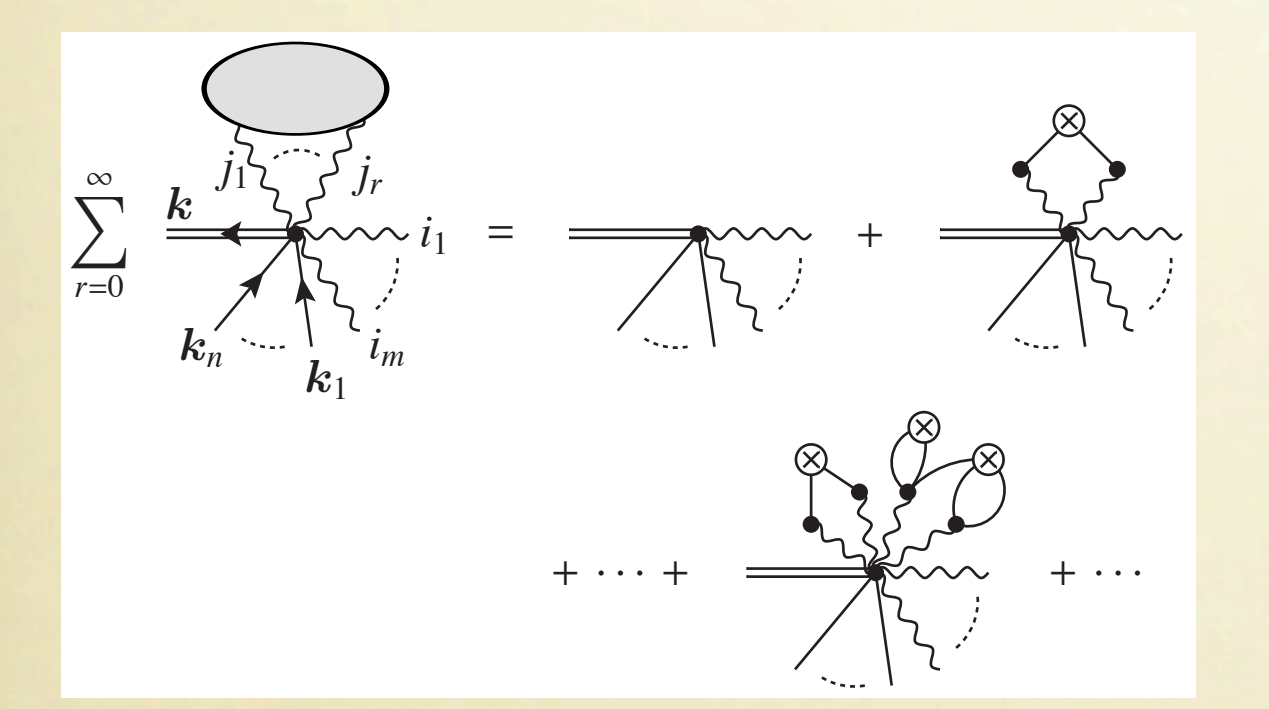

$$
\Pi(\mathbf{k}) = \left\langle e^{-i\mathbf{k} \cdot \mathbf{\Psi}} \right\rangle
$$
  
=  $\exp \left[ \sum_{n=1}^{\infty} \frac{(-i)^n}{n!} \left\langle (\mathbf{k} \cdot \mathbf{\Psi})^n \right\rangle_c \right]$ 

$$
\sum_{r=0}^{\infty} \frac{k_1^{k_1} \cdot \cdot \cdot k_r^{k_r}}{k_n^{k_1} \cdot k_n^{k_1}} = \frac{1}{\left(\frac{1}{n}\right)^{k_1}} + \frac{1}{\left(\frac{1}{n}\right)^{k_1} \cdot \cdot \cdot \cdot}
$$

$$
b_n^{\mathcal{L}}(\mathbf{k}_1,\ldots,\mathbf{k}_n) = (2\pi)^{3n} \int \frac{d^3k'}{(2\pi)^3} \frac{\delta^n \delta_X^{\mathcal{L}}(\mathbf{k}')}{\delta \delta_L(\mathbf{k}_1)\cdots \delta \delta_L(\mathbf{k}_n)}\Big|_{\delta_{\mathcal{L}}=0}
$$
  
\n
$$
\Rightarrow c_n^{\mathcal{L}}(\mathbf{k}_1,\ldots,\mathbf{k}_n) = (2\pi)^{3n} \int \frac{d^3k'}{(2\pi)^3} \left\langle \frac{\delta^n \delta_X^{\mathcal{L}}(\mathbf{k}')}{\delta \delta_L(\mathbf{k}_1)\cdots \delta \delta_L(\mathbf{k}_n)} \right\rangle
$$

# **Positiveness**

**• Each term in the resummed series is positive and add constructively (common feature with RPT)**

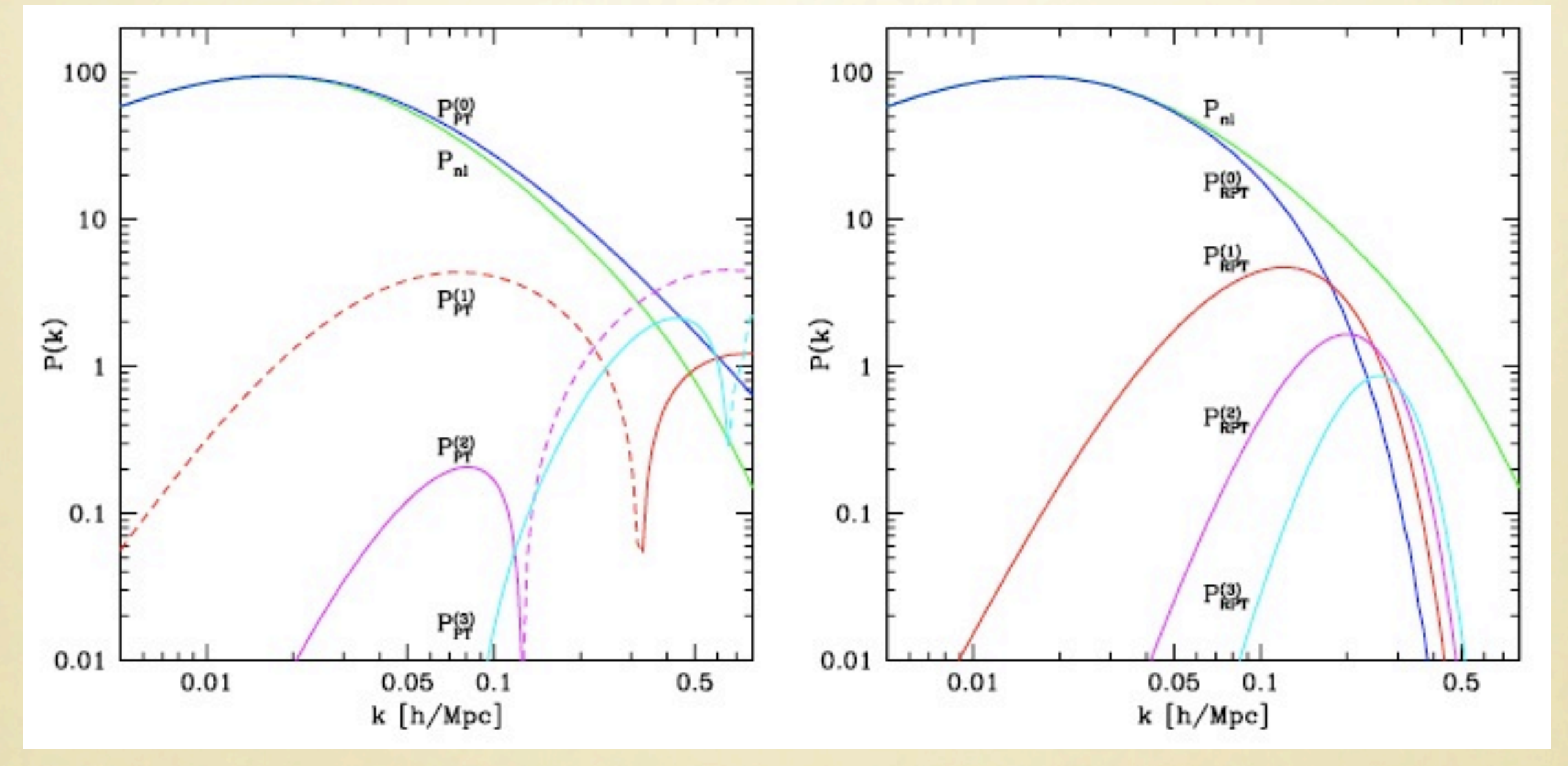

Crocce & Scoccimarro (2006)

### **Application: Baryon Acoustic Oscillations**

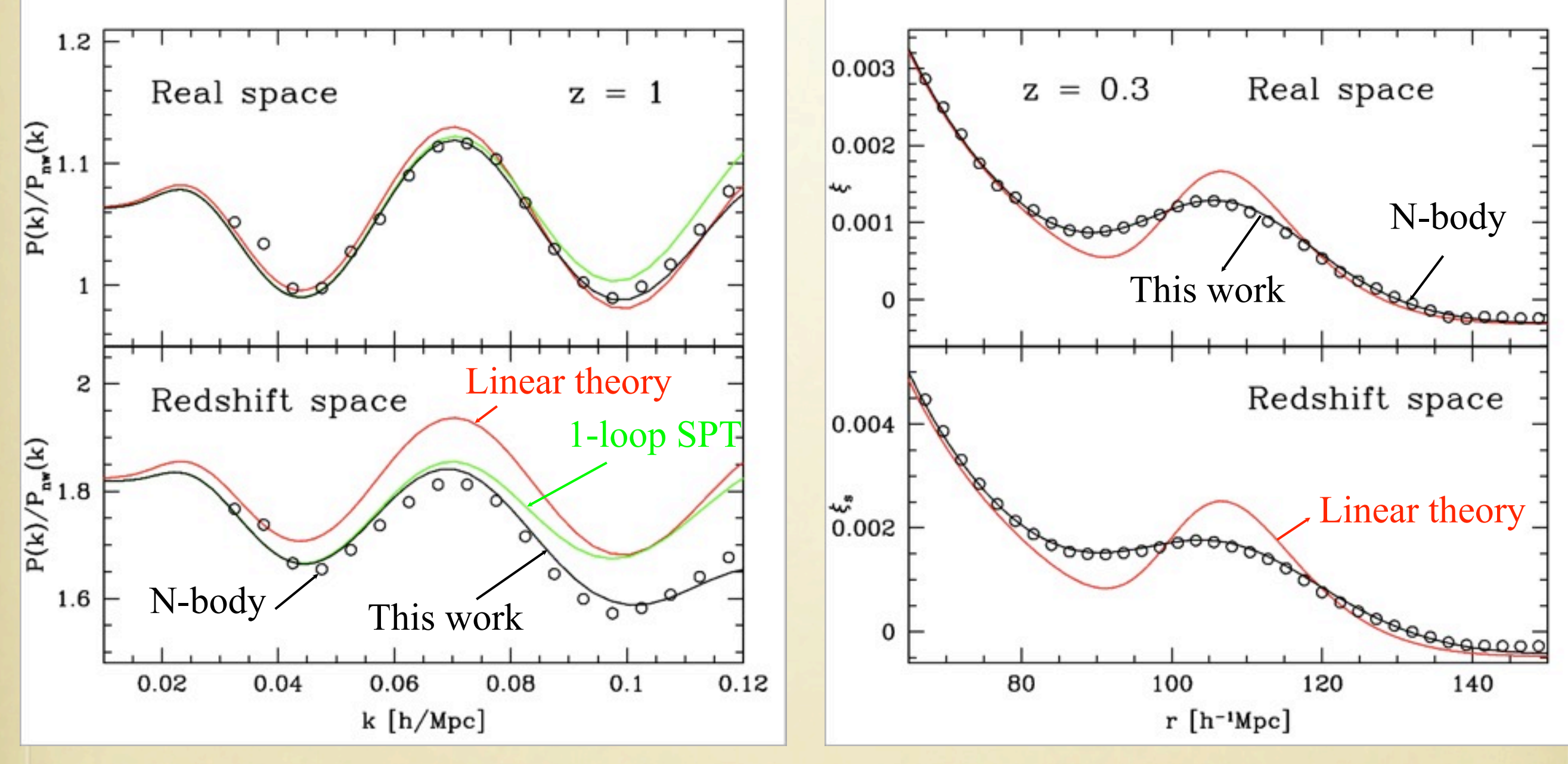

TM (2008)

### **Application: Effects of halo bias on BAO**

- **• Apply halo bias (local Lagrangian bias)**
- **• redshift-space distortions also included**

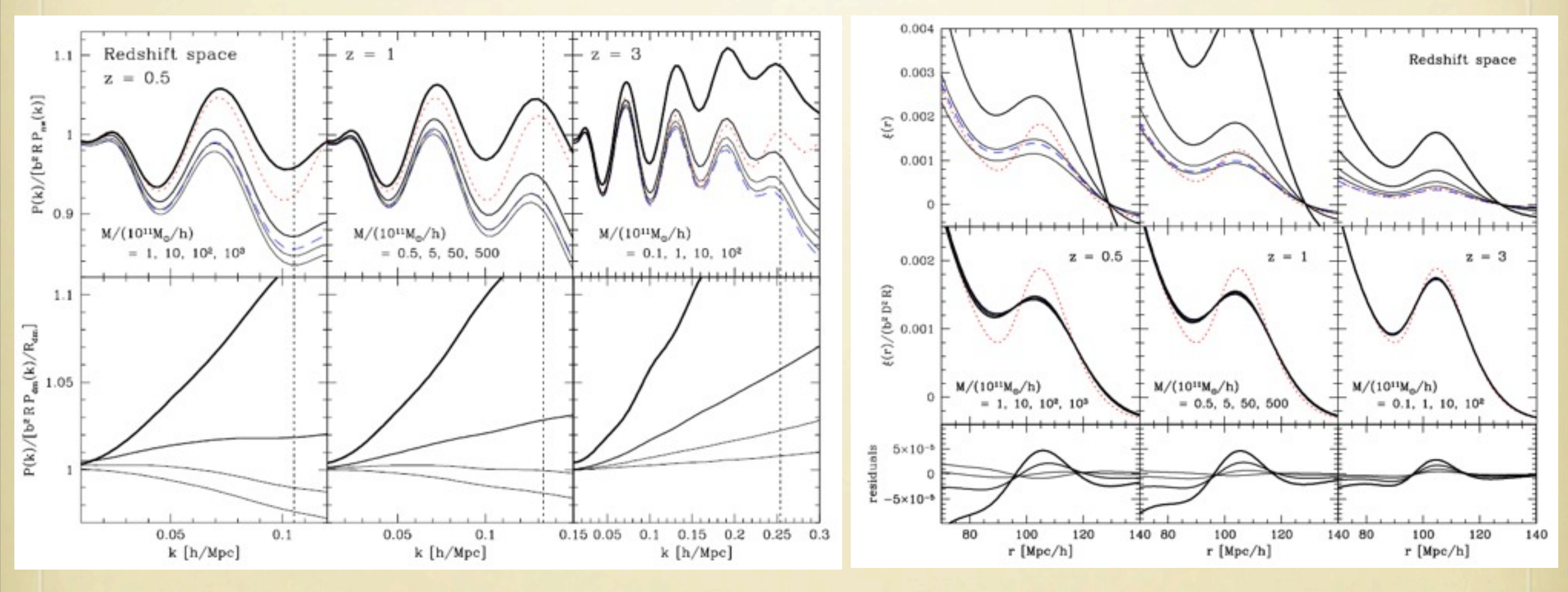

TM (2008)

## **2-loop corrections**

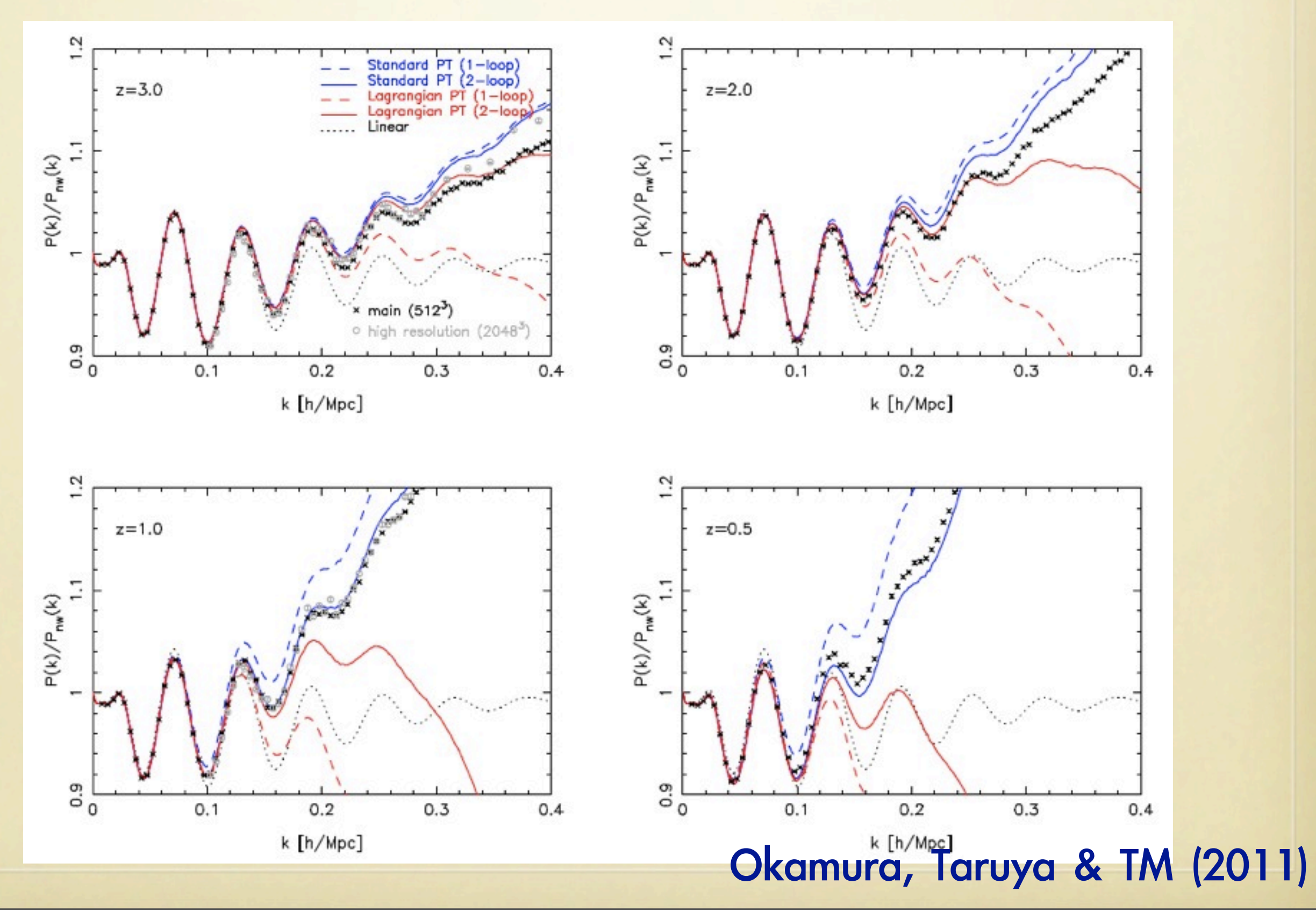

2011年8月3日水曜日

# **2-loop corrections**

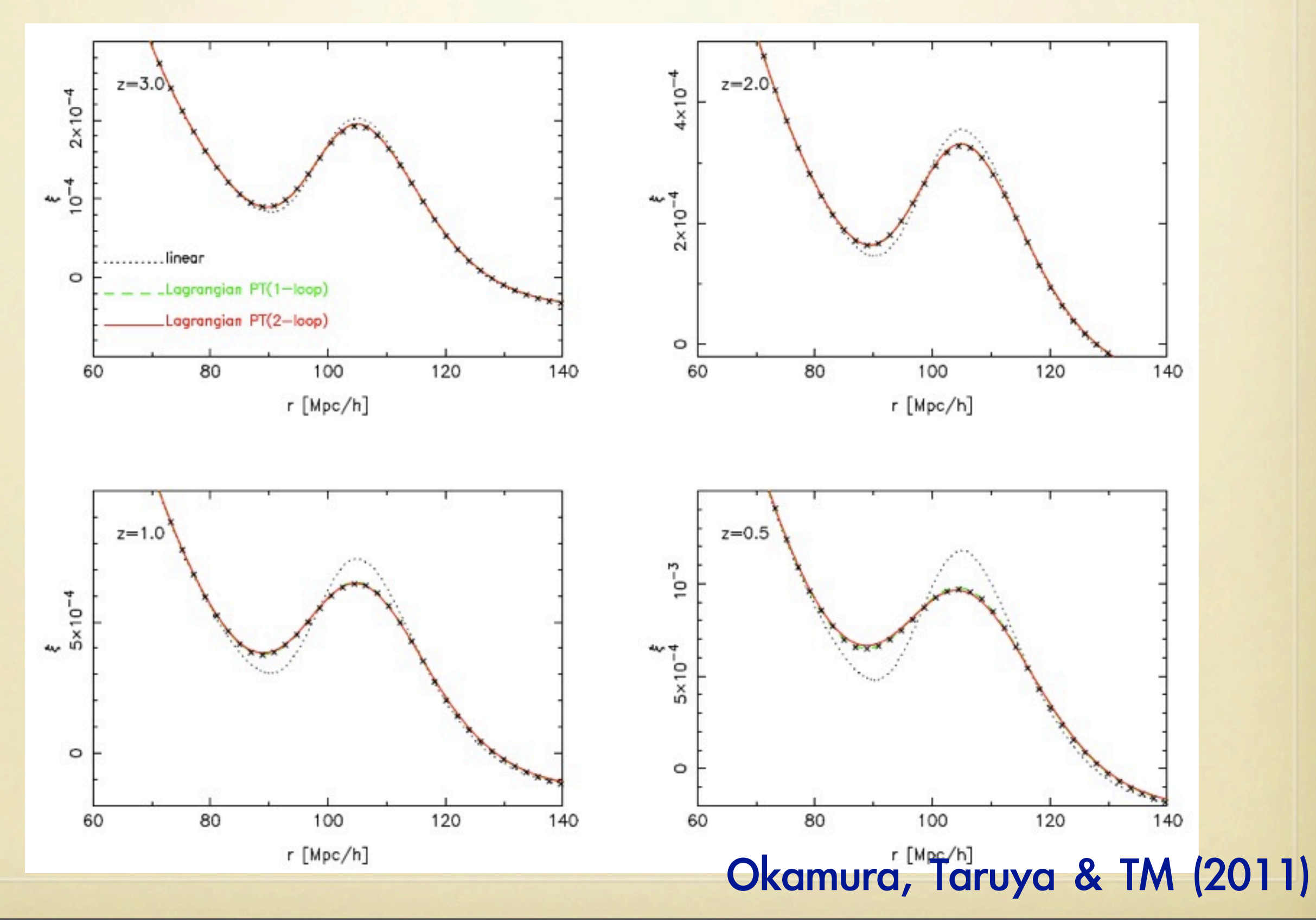

2011年8月3日水曜日

#### **Halo clustering: Comparison with Nbody simulations**

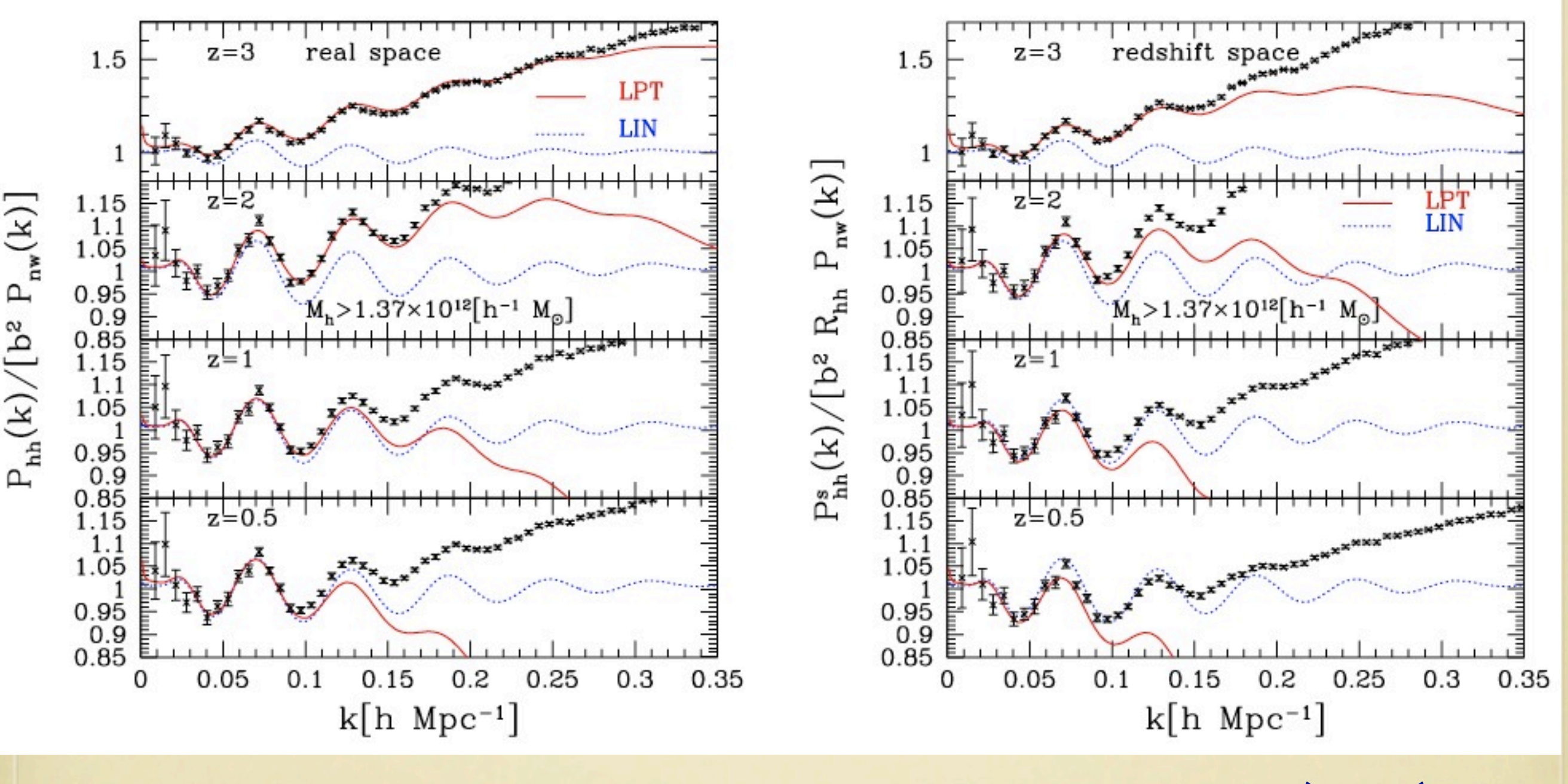

Sato & TM (2011)

#### **Halo clustering: Comparison with Nbody simulations**

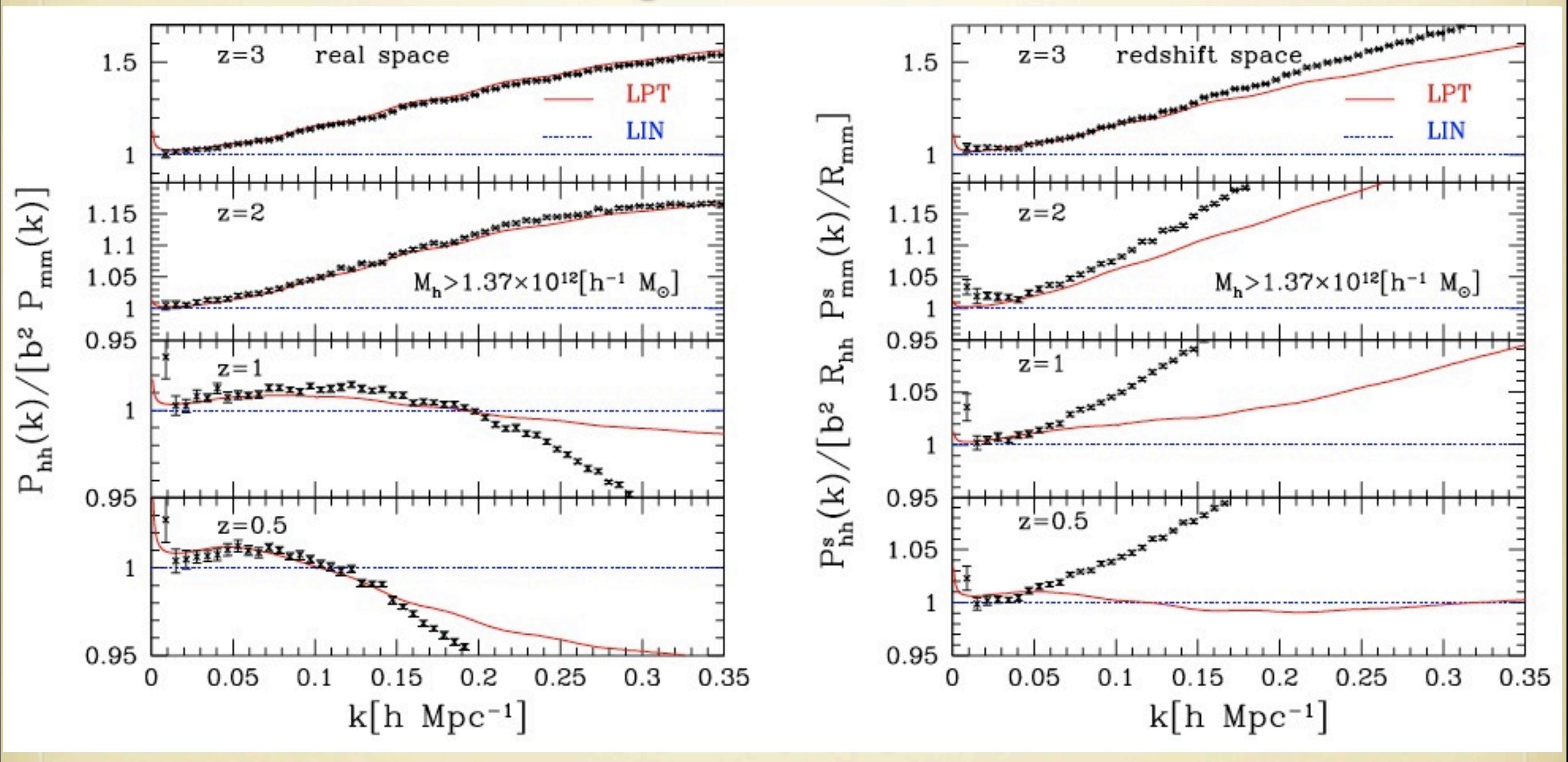

Sato & TM (2011)

#### **Halo clustering: Comparison with Nbody simulations**

![](_page_37_Figure_1.jpeg)

Sato & TM (2011)

### **Application: Scale-dependent bias and prim.nG** real space: **• Previous methods are not accurate enough**

real space.<br>
comparison with simple formula

![](_page_38_Figure_3.jpeg)

2011年8月3日水曜日

# **Summary**

- **• Nonlinear perturbation theory is attracting renewed interests in the context of precision cosmology**
- **• Traditional perturbation theory does not predict observables**
- **• Integrated perturbation theory**
	- **• A consistent formulation of perturbation theory to include bias and redshift-space distortions**
- **• Lagrangian resummation theory**
	- **• a simple resummation technique**
	- **• bias and redshift-space distortions are included**
	- **• Nicely reproduce the results of expensive N-body sims**